#### Western Oregon University [Digital Commons@WOU](https://digitalcommons.wou.edu/)

[Academic Excellence Showcase Proceedings](https://digitalcommons.wou.edu/aes) North Student Scholarship

2019-05-30

#### Bozoome: How to Create Your Own Language

Cheyanne Bumgardner Western Oregon University, cbumgarder17@mail.wou.edu

Follow this and additional works at: [https://digitalcommons.wou.edu/aes](https://digitalcommons.wou.edu/aes?utm_source=digitalcommons.wou.edu%2Faes%2F161&utm_medium=PDF&utm_campaign=PDFCoverPages) 

Part of the [Morphology Commons,](http://network.bepress.com/hgg/discipline/380?utm_source=digitalcommons.wou.edu%2Faes%2F161&utm_medium=PDF&utm_campaign=PDFCoverPages) and the [Phonetics and Phonology Commons](http://network.bepress.com/hgg/discipline/381?utm_source=digitalcommons.wou.edu%2Faes%2F161&utm_medium=PDF&utm_campaign=PDFCoverPages) 

#### Recommended Citation

Bumgardner, Cheyanne, "Bozoome: How to Create Your Own Language" (2019). Academic Excellence Showcase Proceedings. 161. [https://digitalcommons.wou.edu/aes/161](https://digitalcommons.wou.edu/aes/161?utm_source=digitalcommons.wou.edu%2Faes%2F161&utm_medium=PDF&utm_campaign=PDFCoverPages) 

This Poster is brought to you for free and open access by the Student Scholarship at Digital Commons@WOU. It has been accepted for inclusion in Academic Excellence Showcase Proceedings by an authorized administrator of Digital Commons@WOU. For more information, please contact [digitalcommons@wou.edu, kundas@mail.wou.edu,](mailto:digitalcommons@wou.edu,%20kundas@mail.wou.edu,%20bakersc@mail.wou.edu)  [bakersc@mail.wou.edu](mailto:digitalcommons@wou.edu,%20kundas@mail.wou.edu,%20bakersc@mail.wou.edu).

# Bozoome: How to Create Your Own Language

Cheyanne Bumgardner | Western Oregon University

# Consonants and Vowels

## **Consonants**

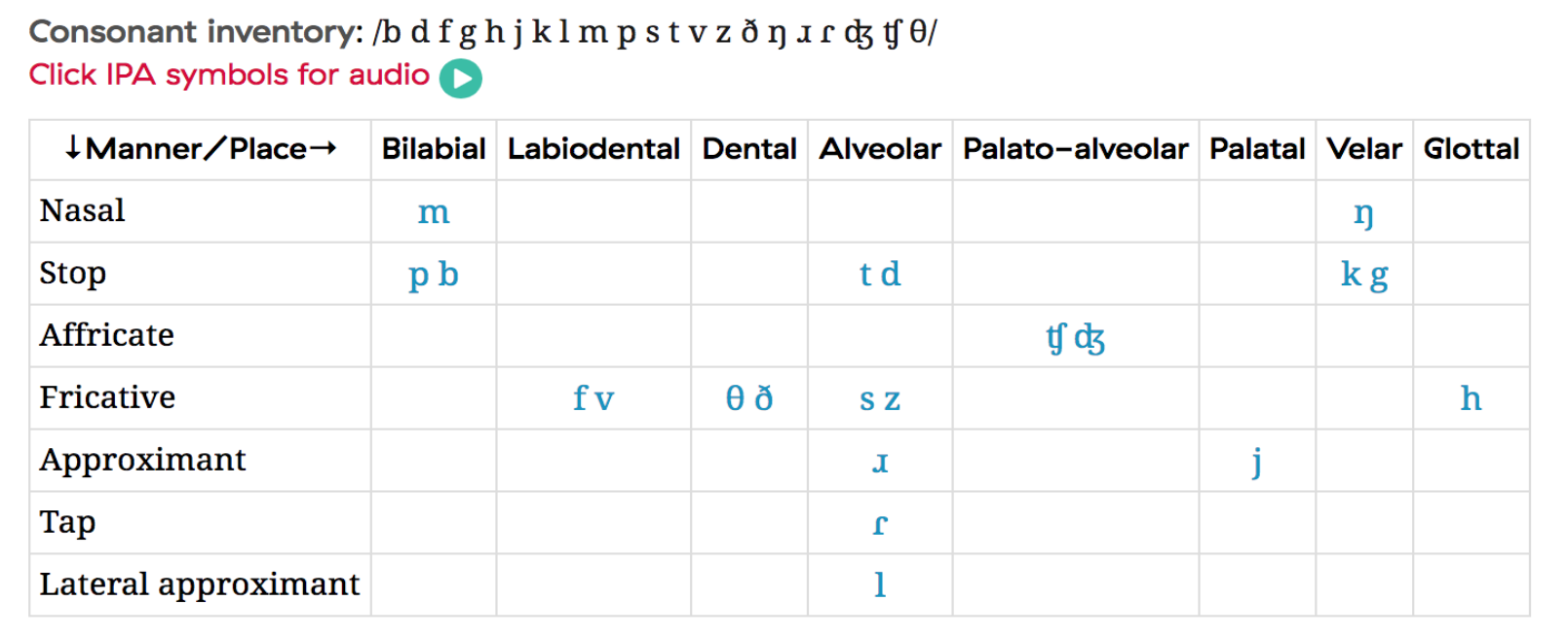

- Phonetic variety and complementary when choosing consonants and vowels
- Testing phonological rules within various circumstances
- Phonological syllable, onset, and coda distinctions
- Grammatical (nf, nm, nn) versus natural gender (the expected gender of a word) for affixes
- Testing word creation strategies within various circumstances
- Following the chosen constituent order closely to avoid confusion when using phrase structure rules

# Phonological Rule

# Morphology and Word Classes

# Key Points for Language Creation

# Word Creation Strategies

- **Constituent Order:** Subject, Object, Verb **Phrase Structure Rules:** 1.) NP  $\rightarrow$  DET N | 2.) VP  $\rightarrow$  (NP) V (P) | 3.) S  $\rightarrow$  NP VP  $NP = Noun Phrase, DET = Determiner, N = Noun, VP = Verb Phrase, V = Verb, P = Preposition, S = Sentence$
- **Sentence Examples:**
- 1. English: The dog caught the stick. Bozoome: Sfông ôzu sfông sfov fôbliðppi. DET N DET N V
- 2. English: The horse ate the carrot. Bozoome: Sfông zasteppihia sfông ðezûu ngomôppi. DET N DET N V
- 3. English: The fish swam to the rock. Bozoome: Maz tôyu maz ethangothopa ômbuppi mas mûng. DET N W P

# Syntax and Phrase Structure (PS) Rules

The World Atlas of Language Structures states that languages typically have around 20-30 consonant sounds. There are 21 consonants in Bozoome because there are sounds not used as often as others that were not deemed necessary. Sounds like /s/ and /t/ are common in many languages, whereas sounds like /w/ are less common, and these observations influenced consonant choice. The consonants in Bozoome were chosen because they are the most useful, can create a large variety of words, and are most commonly used. Similar sounds in the language were used to avoid confusion, like /f/ and /v/ and /p/ and /b/, because as minimal as the differences may seem, they impact the pronunciation of words greatly. Bozoome also includes a variety of where the sounds are formed in the mouth. As you can see on the chart, there are consonants in every section and in every manner.

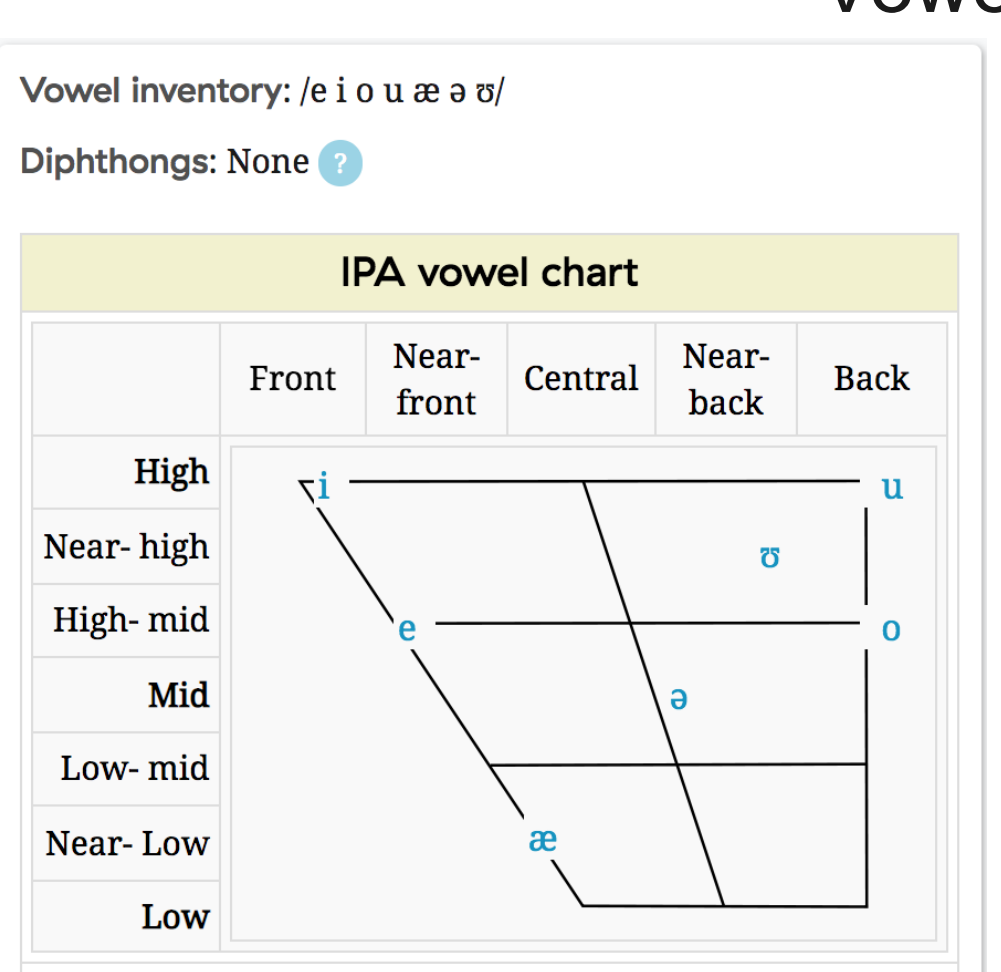

## Vowels

#### The World Atlas of Language Structures states that languages typically have around 4-6 vowel sounds. There are 7 vowels in Bozoome because vowels are the "core" of the word and are very useful when it comes to the creation of words. This is a good contrast to the lower number of chosen consonant sounds (21 on a 20-30 average). These specific vowel sounds were chosen because they are common and complement the consonant choices, as well as to create a variety of where the sounds are formed in the mouth. As you can see on the chart, the vowels are scattered widely throughout the range.

### **Phonological Rule:**

 $C > C$ [+voice] /  $V$ 

#### **What does this mean?**

Consonants followed by a vowel become voiced. A "voiced" sound means your vocal cords vibrate when you produce the sound.

#### **Example of Phonological Rule:**

The English word "scoop" is sfôyo /ˈsfəʤo / in Bozoome. The consonant sound [ʤ] becomes voiced because it appears after the vowel sound [ə].

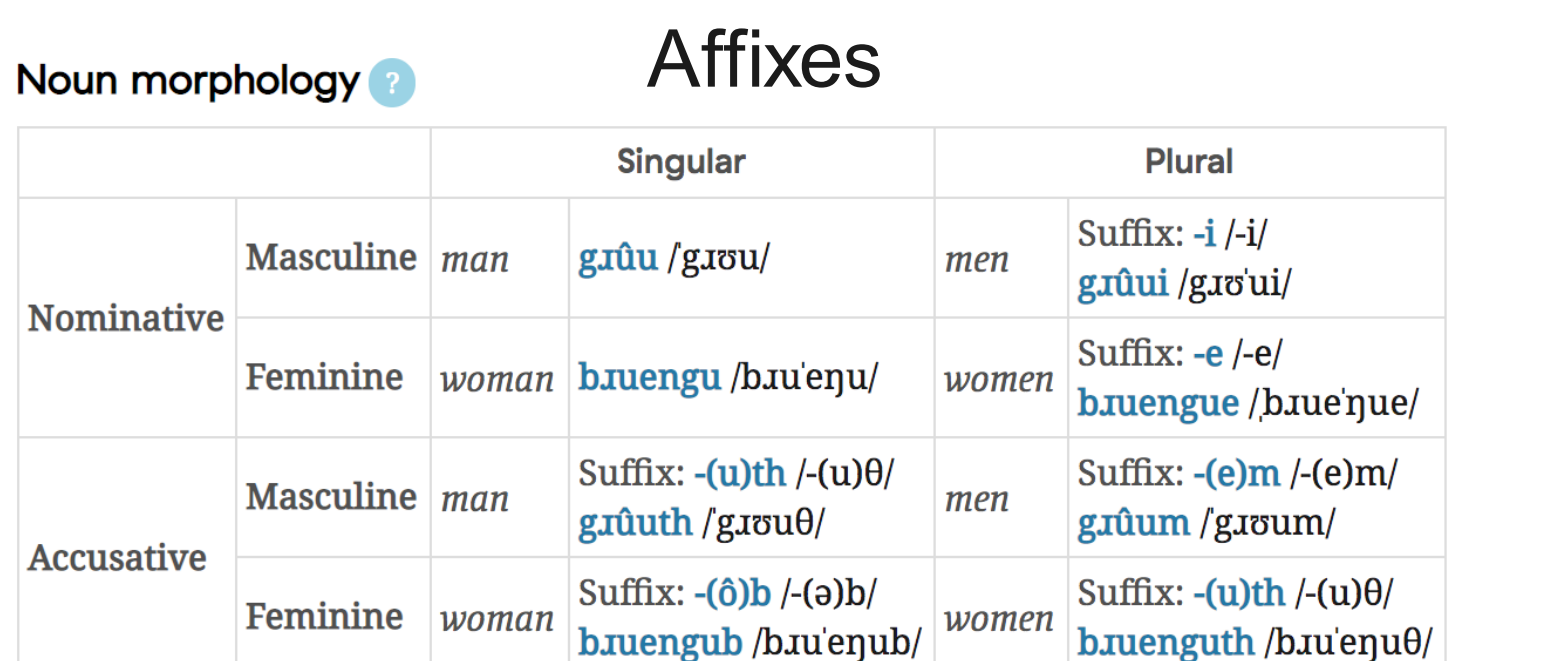

Bozoome has two grammatical genders: masculine and (nm) feminine nouns (nf). This choice for genders was made to encourage simplicity during a complicated step of language creation. The nm and nf affixes were chosen because they allow categorization of nouns into classes. It is less confusing to have only nm and nf rather than also including noun neuter (nn), because this means there are only two options when it comes to affixes for masculine and feminine noun classification.

# Word Classes

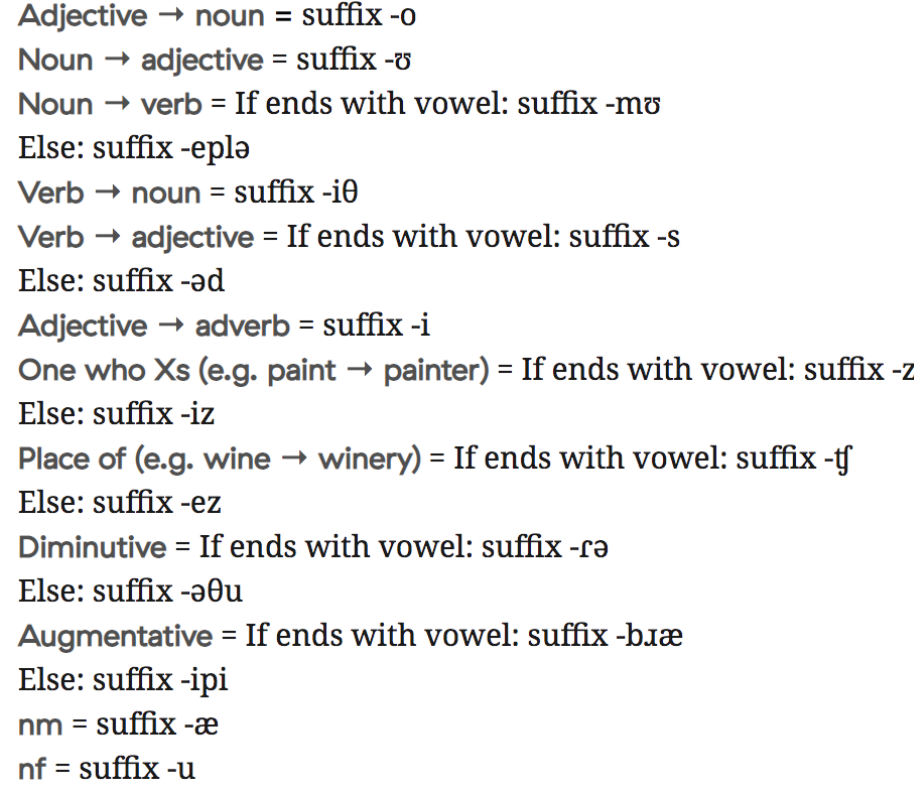

It was determined that speakers or readers of Bozoome could identify a word's class by looking at the suffix attached. Nouns can be pluralized, meaning they can be more than an individual. Masculine nouns can be made by attaching the suffixes -i or - (e)m, as the suffixes denoting nominative and accusative classes, respectively. The feminine equivalents are -e and -(u)th. Additionally, masculine nouns on their own have an ending vowel of /æ/ and feminine nouns have an ending vowel of /u/.

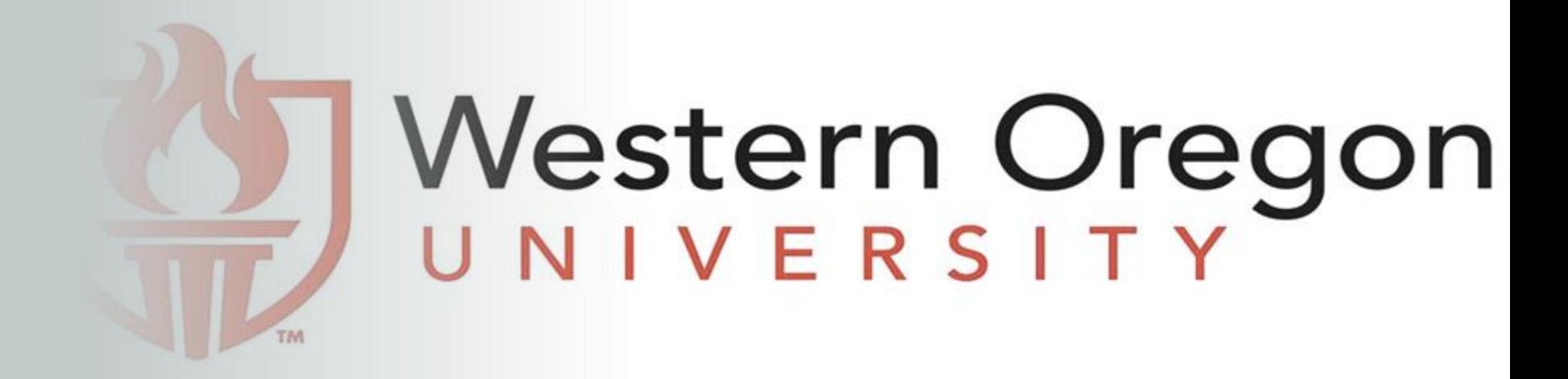

# Case

**Personal pronouns** 

**Verbs** 

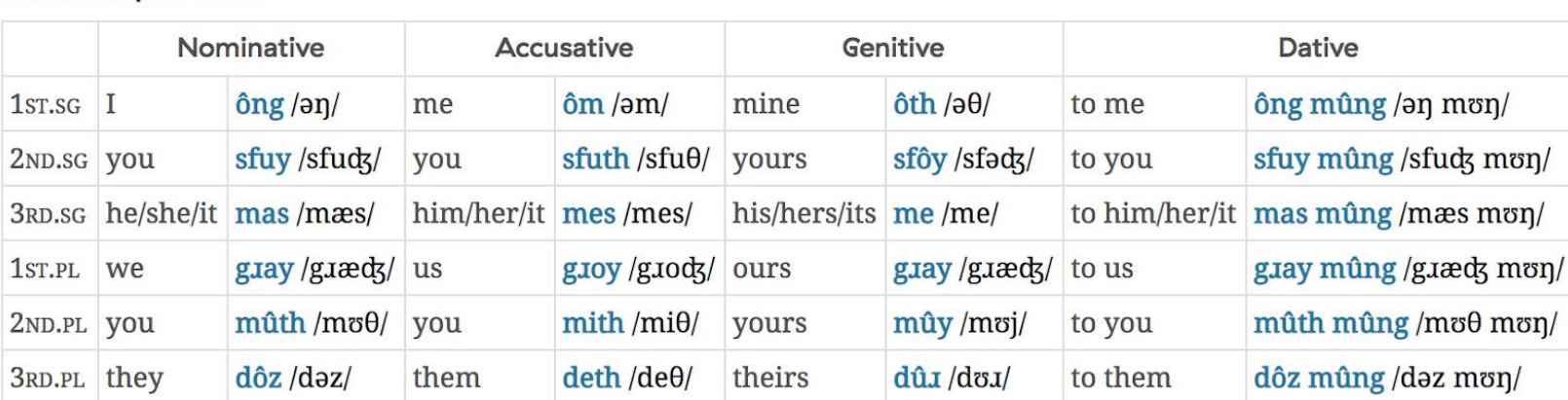

# **Tense**

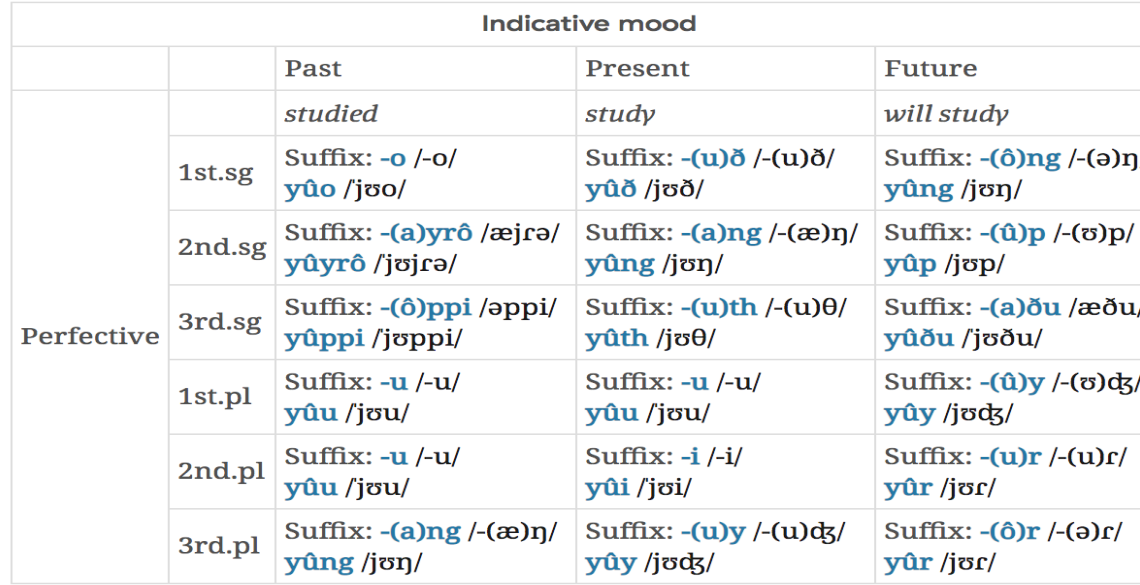

- 1.) Addition Compounds: Combining two words together to create one new word. **Example:**
- Amûyreôpu (idiot) + yubômith (proof) = Amûyreôpuyubômith
- In English, "Amûyreôpuyubômith" translates to "idiotproof."
- **In a Sentence:**
- "Anyone who says furniture building instructions from IKEA are amûyreôpuyubômith is lying."
- 2.) Initialism
- **Example:**
- Raôpa Hôstôy Ipa becomes RHI
- In English, RHI translates to "Region Specific Weather"
- 3.) Change Eponyms: A noun created after which something has been named.
- **Example:**
- evethûng (eager)
- In this case, "eager" is an eponym for "Cheyanne"
- **In a Sentence:**
- "That's a very Cheyanne thing to do." This means "That's a very evethûng/eager thing to do."